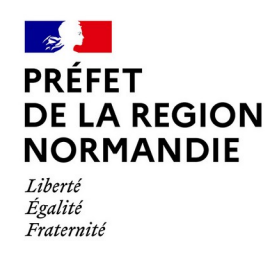

# **APPEL A PROJETS - 2024 -**

**« Accompagner la transition et la planification écologique : soutien aux actions et outils pédagogiques de sensibilisation pour des comportements plus sobres »**

**A l'attention des associations domiciliées en Normandie œuvrant à titre principal pour la protection de l'environnement ou l'éducation à l'environnement**

**Date limite de dépôt des dossiers** : **8 mars 2024**

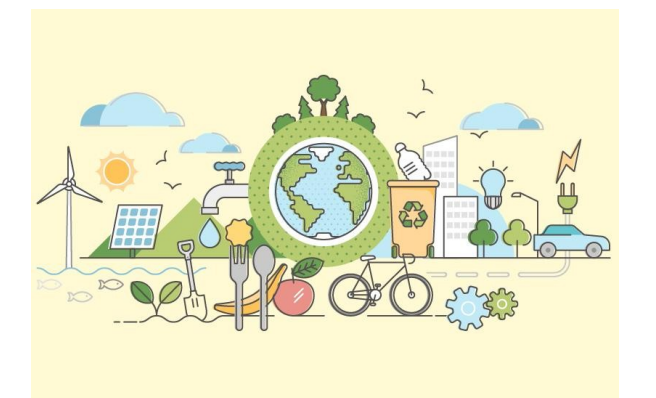

## **I – BÉNÉFICIAIRES ELIGIBLES**

**Les associations « loi 1901 »** à but non lucratif **domiciliées en Normandie,** ayant pour **objet principal** la **protection de l'environnement ou l'EEDD** (inscrits dans l'objet statutaire). Les **activités** de l'association doivent concerner **principalement la protection de l'environnement ou l'éducation à l'environnement (EEDD)** et être **menées principalement en Normandie**.

**Les bénéficiaires doivent justifier des savoir-faire** pour les actions envisagées.

# **II – PROJETS ELIGIBLES**

Les projets recherchés visent à **accompagner et faciliter la déclinaison au sein des territoires de la transition et de la planification écologique** actuellement en cours de déploiement par le gouvernement, en contribuant à **mettre en œuvre le volet changement de comportement du plan** (« formation des citoyens tout au long de leur vie »). Lien vers la planification écologique : <https://www.ecologie.gouv.fr/planification-ecologique-plan-action-accelerer-transition-ecologique>

- ✔ Les **projets éligibles** sont des **actions de sensibilisation** ou des **outils pédagogiques** menées en Normandie destinés à **sensibiliser** les publics et **changer les comportements**.
- ✔ Ils devront, pour la ou les thématiques choisies, **aborder les enjeux** (pour donner envie d'agir et faciliter l'adhésion) **et sensibiliser les publics aux changements de comportements** et **aux usages plus sobres à adopter au quotidien.**
- ✔ **L'EEDD doit constituer la finalité réelle et principale du projet proposé. Le projet doit être construit et structuré autour d'un déroulé pédagogique et de temps d'animations spécifiques (pédagogie participative et active).**

**Projets non éligibles** : Action très localisée sans caractère exemplaire ou innovant, action limitée au seul stade de l'information (ex : stand ou site de démonstration ou de fabrication,…), action dont l'EEDD constitue une part accessoire du projet global, fêtes locales et marchés, fonctionnement de l'activité habituelle de l'association, activité de conseil, formation à titre principal (public restreint ou de technicité élevée), acquisition, construction ou fonctionnement de lieux d'accueil, acquisition de matériel non pédagogique (ex :composteurs,...), publications ou rencontres techniques destinées à un public restreint ou spécialisé, acquisition de connaissances sans projet pédagogique ni public lié, animation des aires éducatives,...

## **III – CRITERES DE SELECTION DES PROJETS**

**Les projets retenus seront ceux répondant au mieux aux critères suivants au regard de l'ensemble des projets déposés et des montants disponibles** (projets - actions ou outils pédagogiques- ayant vocation à rayonner à une échelle importante et à fort impact, projets plus locaux innovants, lien avec les territoires d'accueil ,...).

#### **1- Thématiques**

**Les thématiques recherchées sont les finalités et actions du plan pour la transition écologique :**

- ✔ **Finalités « Atténuation du réchauffement climatique et adaptation à ses conséquences »** : sobriété énergétique, énergies renouvelables, logements plus économes en énergies et plus adaptés au changement climatique (mieux se loger), mobilités plus vertueuses pour l'environnement et notre santé et sobriété des déplacements (mieux se déplacer), adaptation face au changement climatique et risques liés au changement climatique,...
- ✔ **Finalité « Préservation et restauration de la biodiversité » :** trame verte et bleue et nature ordinaire, nature en ville, services écosystémiques rendus, espèces exotiques envahissantes, jardinage et agriculture durable, pollution lumineuse (préserver et valoriser nos écosystèmes),...
- ✔ **Finalité « Préservation des ressources »** : consommation responsable moins consommatrice d'énergie et de ressources, anti-gaspillage, réduction des déchets, réemploi, sobriété numérique (mieux produire et mieux consommer). Changer nos habitudes alimentaires, alimentation locale et moins émettrice de gaz à effet serre (mieux se nourrir),...
- ✔ **Finalité « Santé-environnement » :** Amélioration de la qualité de l'air intérieur ou extérieur…

#### **2- Publics ciblés**

- ✔ **Cibles** : le grand public, les entreprises, les publics habituellement moins sensibilisés (populations défavorisées, habitants de quartiers politiques de la ville, seniors…)
- ✔ **Importance du nombre de personnes visée**s
- ✔ **Caractère diversifié des cibles du projet parmi les cibles recherchées**

#### **3- Impact territorial du projet :**

- ✔ **Importance du territoire couvert**
- ✔ **Territoire spécifique (littoral,...)**
- ✔ **Synergie du projet avec les démarches territoriales de transition écologique mises en œuvre par les EPC**I : contrats de réussite et de transition écologique (CRTE), Plans climat air énergie territoriaux (PCAET), programmes alimentaires territoriaux (PAT)… Un lien direct avec les actions des EPCI sera un plus, une prise de contact avec les principaux EPCI concernés par le projet sera a minima appréciée.

Annuaire des EPCI Normands :<https://lannuaire.service-public.fr/navigation/epci>

#### **4- Innovation/exemplarité :**

- ✔ **Innovation** du projet **au regard du ou des thèmes retenus** : action concernant un **aspect émergent/prioritaire** du thème considéré
- ✔ **Innovation du déroulé** ou des **outils pédagogiques proposés** (dispositifs encore peu utilisés, numérique,…)
- ✔ **Caractère exemplaire et reproductible** en Normandie

#### **IV - MONTANTS**

Dans la majorité des cas, les financements attribués par la DREAL ne dépasseront pas 30 % du montant global de l'opération avec un maximum de subvention de l'ordre de 5 000 € par bénéficiaire (modulation possible dans certains cas).

## **V - CALENDRIER**

**La date limite de dépôt des dossiers sur le site demarches-simplifiees est fixée au 8 mars 2024.**

L'engagement des crédits attribués dans le cadre du projet devra s'effectuer au cours de l'année 2024 et la **réalisation du projet dans l'année 2024.**

#### **VI - MODALITÉS D'EXAMEN DES DOSSIERS ET OBLIGATIONS DES LAUREATS**

L'analyse des dossiers sera réalisée par le Bureau Aménagement et du Développement Durable. La décision d'attribution d'un financement sera prise par le directeur de la DREAL au regard des critères de sélection et du budget alloué.

**L'association s'engage à informer les bénéficiaires que l'action a été financée par l'État et à apposer le logo de l'État sur toutes les productions financées. Les dossiers retenus devront faire l'objet d'une publication sur le site de la Communauté Normande des ODD une fois démarrés ou réalisés (https://www.cnodd.anbdd.fr/).**

#### **VII – DOCUMENTS CADRES DE RÉFÉRENCE**

- **Planification écologique :** [https://www.ecologie.gouv.fr/planification-ecologique-plan-action](https://www.ecologie.gouv.fr/planification-ecologique-plan-action-accelerer-transition-ecologique)[accelerer-transition-ecologique](https://www.ecologie.gouv.fr/planification-ecologique-plan-action-accelerer-transition-ecologique)
- **Sobriété energétique : un an après, on continue :** [https://www.ecologie.gouv.fr/sobriete](https://www.ecologie.gouv.fr/sobriete-energetique-apres-continue)[energetique-apres-continue](https://www.ecologie.gouv.fr/sobriete-energetique-apres-continue)
- **Portail de tous les citoyens pour s'informer sur les enjeux de l'environnement** : <https://www.notre-environnement.gouv.fr/>
- **Profil environnemental normand** : [http://www.normandie.developpement-durable.gouv.fr/le](http://www.normandie.developpement-durable.gouv.fr/le-profil-environnemental-normandie-r307.html)[profil-environnemental-normandie-r307.html](http://www.normandie.developpement-durable.gouv.fr/le-profil-environnemental-normandie-r307.html)

# **Modalités de saisie sur la plate-forme dématérialisée**

#### **Seul le dossier dématérialisé déposé sur la plate-forme est accepté.**

**Contact :** *badd.seclad.dreal-normandie@developpement-durable.gouv.fr*

#### **1- Rendez-vous sur le site demarches-simplifiees avec le lien suivant :**

**<https://www.demarches-simplifiees.fr/commencer/ap-2024-dreal-normandie-accompagnement-te>**

**2- Connectez-vous avec votre compte existant ou créez un nouveau compte**

- ➔ **Vous avez déjà un compte** (mail et mot de passe) **si vous avez déjà répondu à l'appel à projets**.
	- **Cliquez** sur  $\left| \int_{a}^{b} \right|$  ideja un compte et **saisissez** vos *identifiants* pour vous connecter.
	- Vous pouvez réinitialiser votre mot de passe en cliquant sur Mot de passe oublié ?
- ➔ **Si vous n'avez pas encore de compte** : cliquez sur Créer un compte demarches-simplifiees.fr

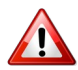

**Tous les mails de confirmation (brouillon, accusé de réception,…) seront envoyés à l'adresse mail utilisée pour votre compte.**

#### **3- Saisissez le formulaire en ligne**

- Commencer la démarche ➔ **Cliquez sur**
- ➔ **Saisissez les informations sur votre structure (SIRET,…) le cas échéant puis validez**
- ➔ **Saisissez le formulaire et ajoutez les pièces jointes** demandées.

**Modèle de cerfa téléchargeable ici: [https://www.formulaires.service-public.fr/gf/cerfa\\_12156.do](https://www.formulaires.service-public.fr/gf/cerfa_12156.do)**

- ➔ **Lorsque vous remplissez un formulaire sur demarches-simplifiees.fr, les informations que vous remplissez sont enregistrées automatiquement.**
- ➔ **Vous pouvez remplir le formulaire en plusieurs fois**.

Lorsque vous remplissez un formulaire, les informations saisies sont enregistrées automatiquement.

Si vous souhaitez terminer de remplir le formulaire plus tard, il suffit de fermer la page du formulaire. Vous pourrez reprendre votre démarche là où vous l'avez laissée.

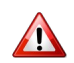

**Au stade brouillon, la DREAL n'a pas connaissance de votre dossier. Votre demande N'EST PAS ENCORE DEPOSEE et ne sera pas prise en compte.**

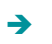

➔ **Déposez votre dossier en cliquant sur le bouton** (en bas à droite de la page)**.**

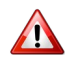

**en compte (l'accusé de réception adressé par mail fait foi).**

Le dossier doit être déposé à la date indiquée au plus tard en cliquant sur le bouton pour être pris

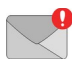

**Vous recevrez un accusé de réception de dépôt de votre dossier. Votre dossier est officiellement déposé auprès de la DREAL**.

#### **4- Accéder à un dossier déposé et le modifier**

- → Vous pouvez modifier un dossier déposé en cliquant sur le lien reçu dans le mail accusé de réception, ou en vous connectant de nouveau sur lien vers la démarche et en sélectionnant votre dossier.
- **→** Cliquez sur le bouton

Modifier le dossier

➔ **Lorsque vous remplissez un formulaire sur demarches-simplifiees.fr, les informations que vous remplissez sont enregistrées automatiquement.**